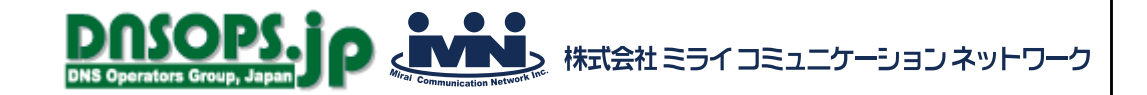

# 権威DNSサービス調査

#### $\sim$ たまに行くならこんな店(DNSControlではしごしてみた)~

#### 2023年4月21日 ミライコミュニケーションネットワーク 田中温子

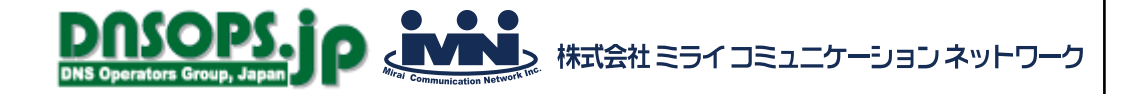

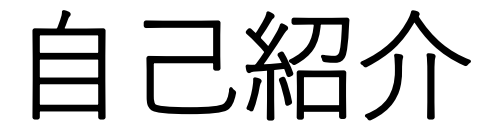

- 名前 田中温子
- 所属 株式会社ミライコミュニケーションネットワーク 技術部運用チーム所属
- 最近の出来事
	- 新卒入社で運用チームに配属された2人を育成中
		- 教案作って毎日講義(今はメールサーバ)
	- 娘とバレーボールにハマる
		- 家の中でやって照明を破壊
		- 調子に乗って腰を痛める

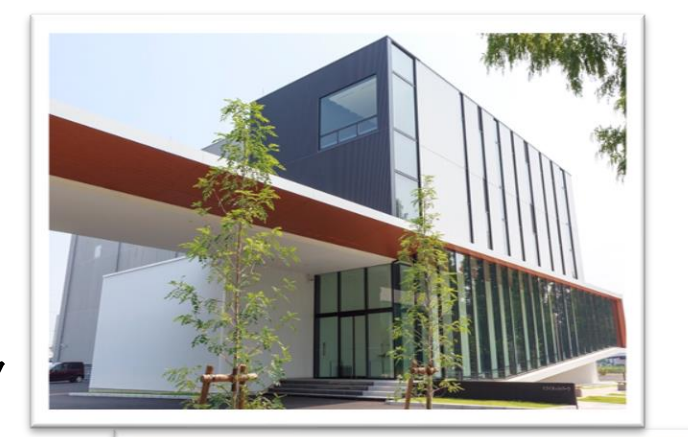

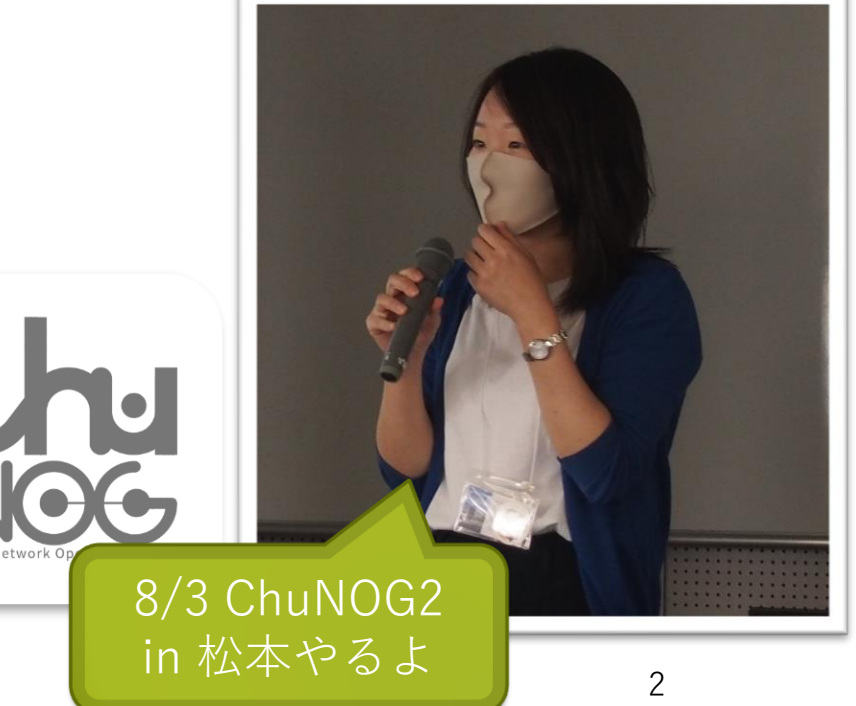

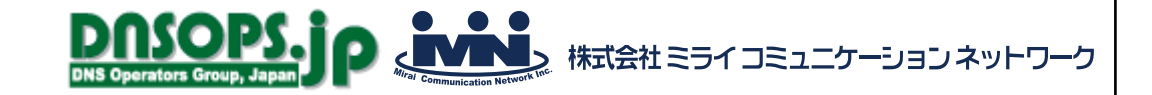

### 今日の内容

- 複数のDNSプロバイダを管理する**DNSControl**を使ってみたお話
	- 「たまに行くならこんな店」(権威DNSサービスを使ってみた調査)の "寄り道"編

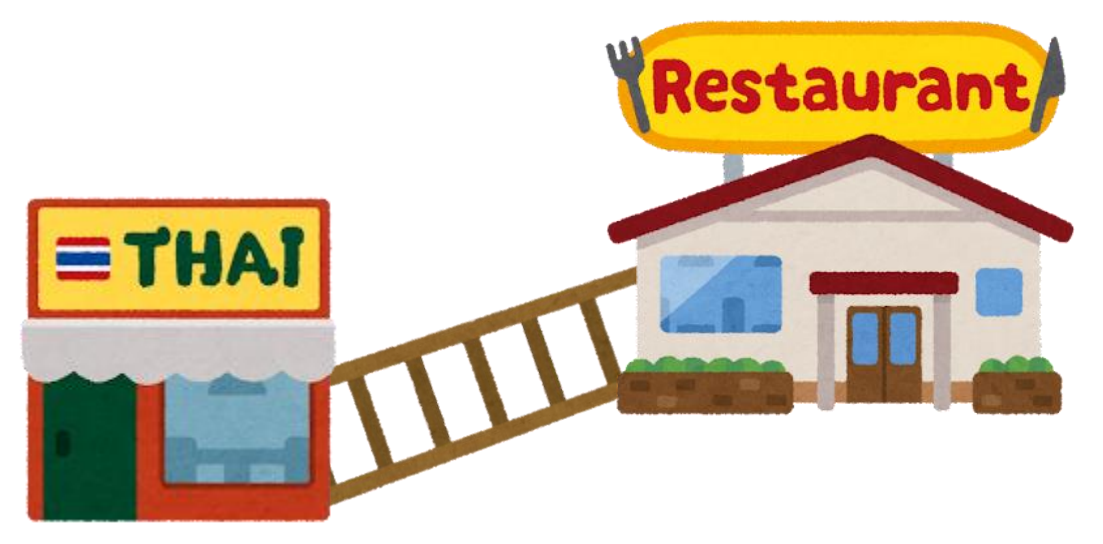

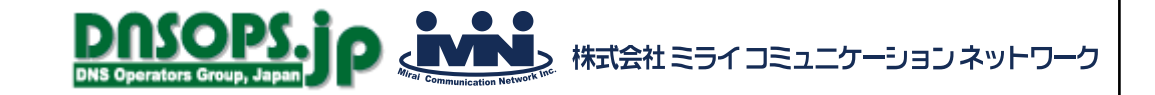

#### 調査のきっかけ

```
無料のdeSECいいな、でも無保証だし単独では使いづらいな
↓
オンプレとdeSECを併用するしても、一度に更新できるツールないのかな
↓
DNSControlが対応してるらしい
↓
ちょっと使ってみよう
```
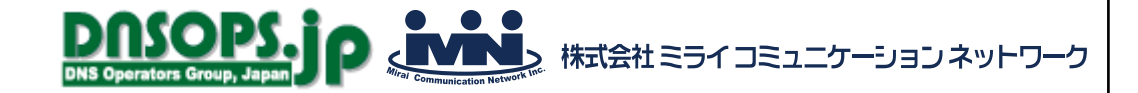

#### DNSControlとは

- なにができる?
	- 複数のDNSプロバイダに対してゾーン情報の更新
	- 対応するDNSプロバイダのゾーンをDNSControlの形式に変換
	- 変数やマクロが書ける
- Stack Exchange社が開発したOSS
- BIND、Route53など35以上の

```
DNSプロバイダに対応
```

```
dnsconfig.js
```
var addrA =  $IP('1.2.3.4')$ 

```
D('example.com', REG, DnsProvider('R53'),
    A('@', addrA), // 1.2.3.4A('www', addrA + 1), // 1.2.3.5
```
dnsconfig.js

```
D('example.com', REG, DnsProvider('GCLOUD'),
   A('@', '1.2.3.4'), // The naked or 'apex' domain.
   A('server1', '2.3.4.5'),
    AAAA('wide', '2001:0db8:85a3:0000:0000:8a2e:0370:7334'),
    CNAME('www', 'server1'),
    CNAME('another', 'service.mycloud.com.'),
    MX('mail', 10, 'mailserver'),
   MX('mail', 20, 'mailqueue'),
```
.'), // use different nameservers .') // for department2.example.com

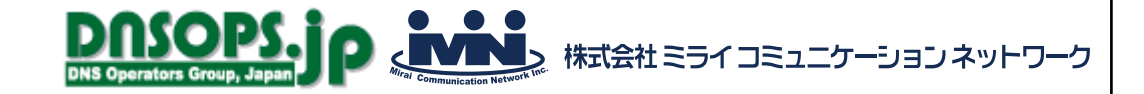

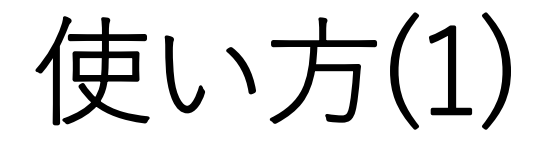

• ローカルのBINDで使うシンプルな例でやってみる

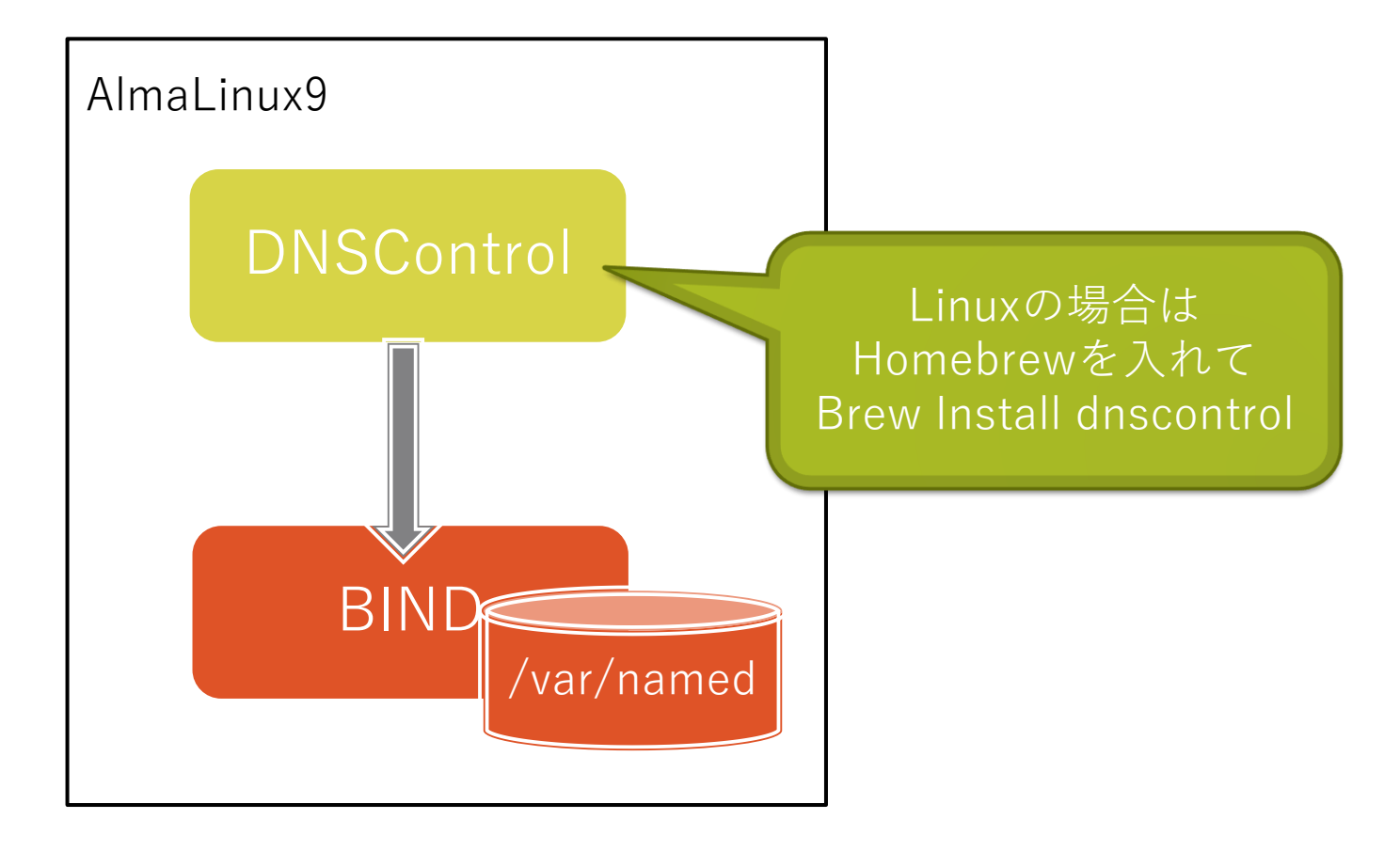

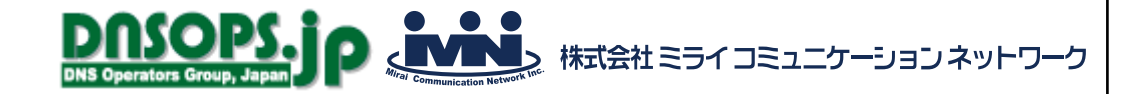

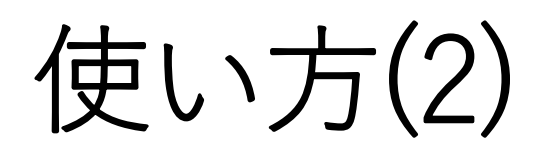

#### (1)creds.jsonを作る

(2)dnscontrols.jsを作る

更新対象のゾーン名と、 ゾーンの全レコードを書く

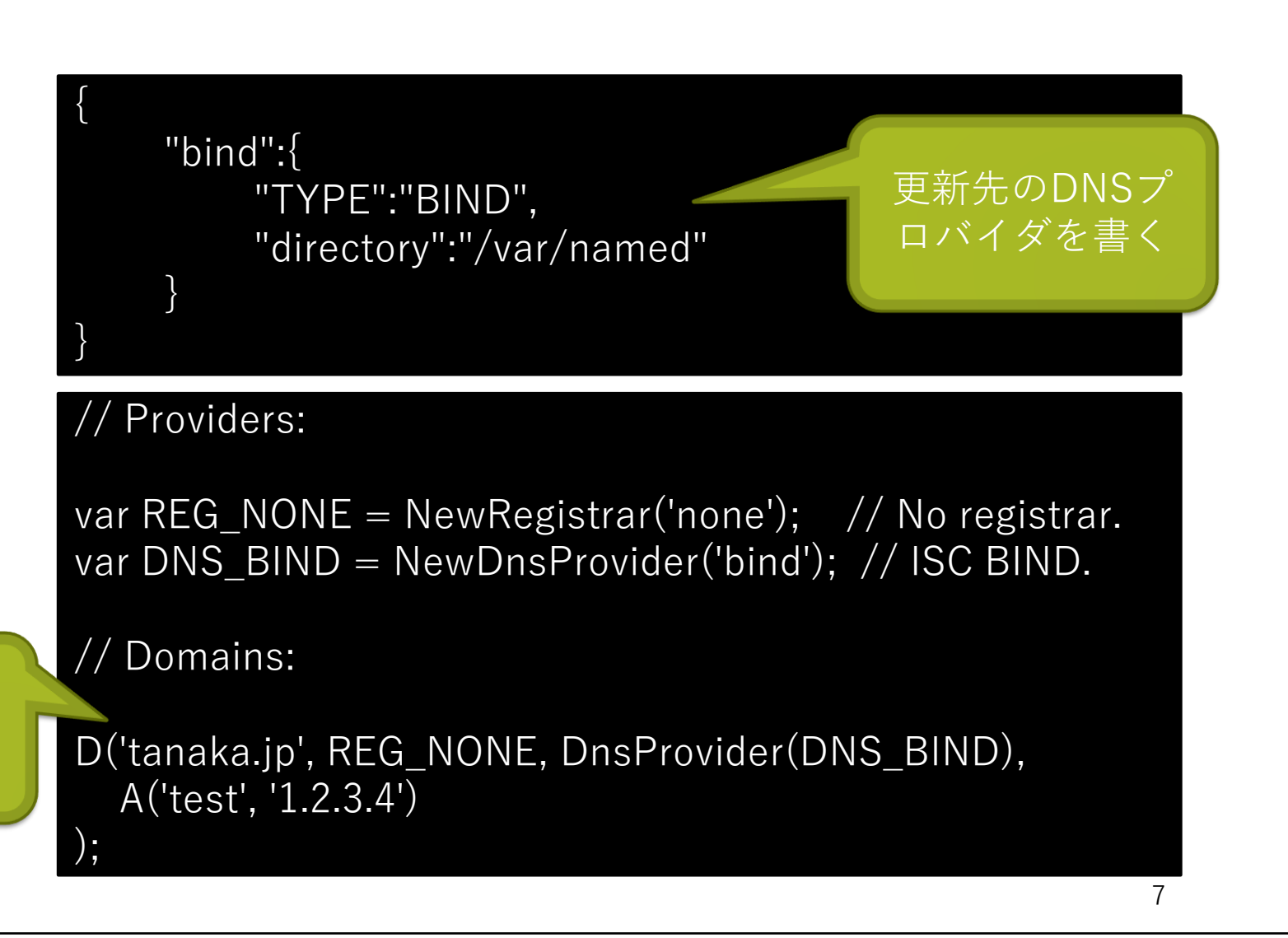

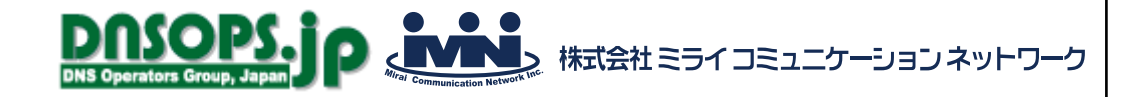

使い方(3)

(3)書式チェック

(4)Dry-Run

(5)実行

**\$ dnscontrol check** No errors.

**\$ dnscontrol preview**

**\$ dnscontrol push** \*\*\*\*\*\*\*\*\*\*\*\*\*\*\*\*\*\*\*\*\* Domain: tanaka.jp

1 correction #1: GENERATE\_ZONEFILE: 'tanaka.jp'. Changes: CREATE A test.tanaka.jp 1.2.3.4 ttl=300 DELETE A awawa.tanaka.jp 192.168.220.237 ttl=3600

WRITING ZONEFILE: /var/named/tanaka.jp.zone SUCCESS! Done. 1 corrections.

ゾーンファイルがdnsconfig.js の内容に更新される (namedのreloadはされない)

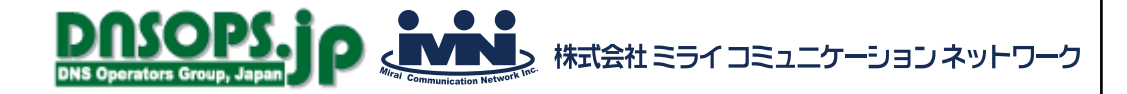

どんなシーンで使えるか考えてみた

- 会社のドメインを、オンプレのDNSサーバだけで運用していて心配…
- コストをかけずに外部にもDNSサーバ立てたい
- レジストラが二つ以上のDNSサーバを要求する

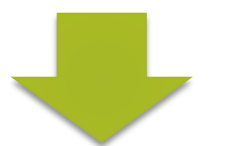

•オンプレのDNSサーバ (BIND) のみの構成から、+deSECを使用する構成に

DNSControlを使えば簡単に変更できそう

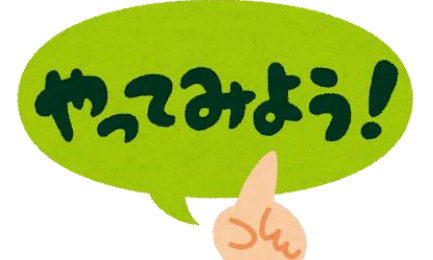

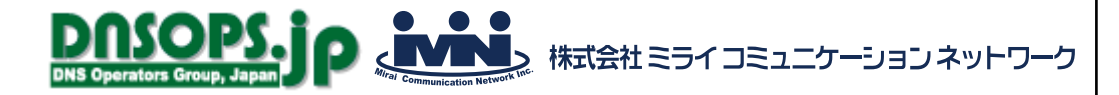

### BIND+deSECの検証 前提

• atana.jpというゾーンがあるとする

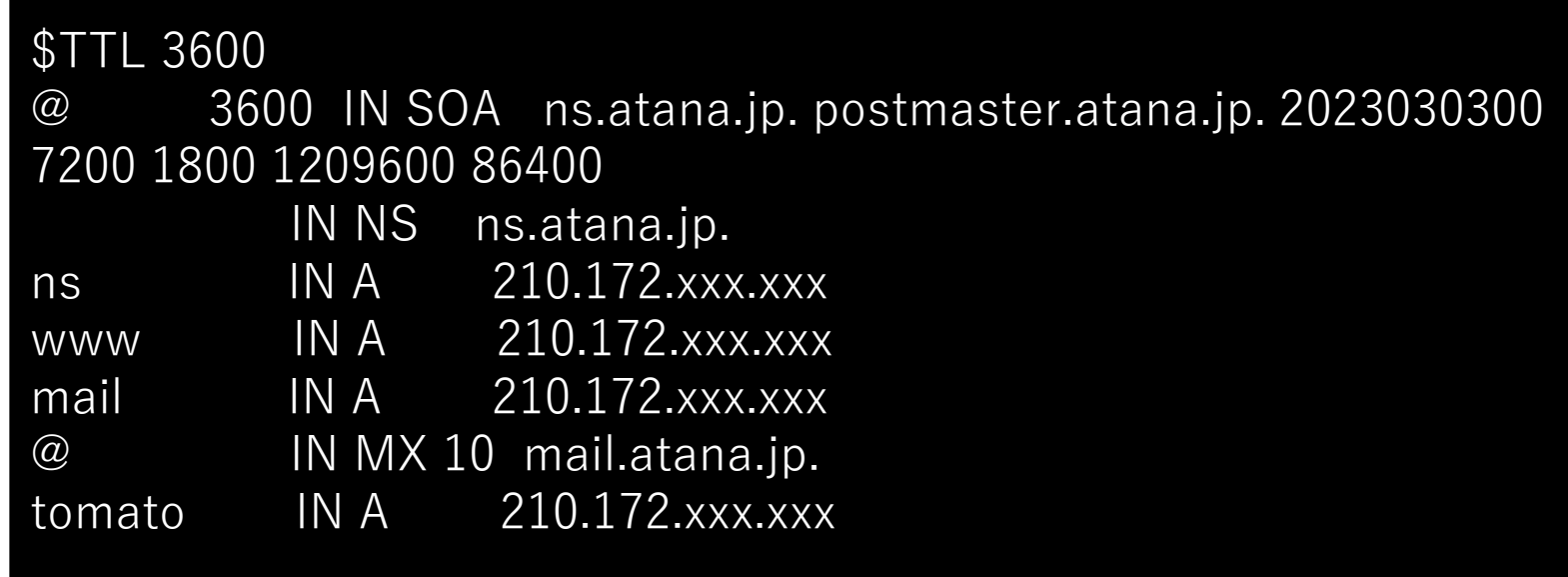

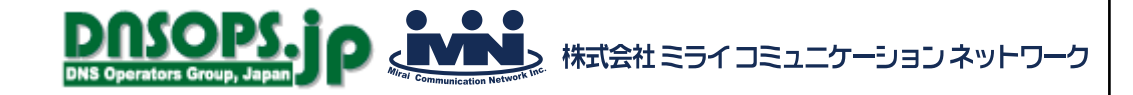

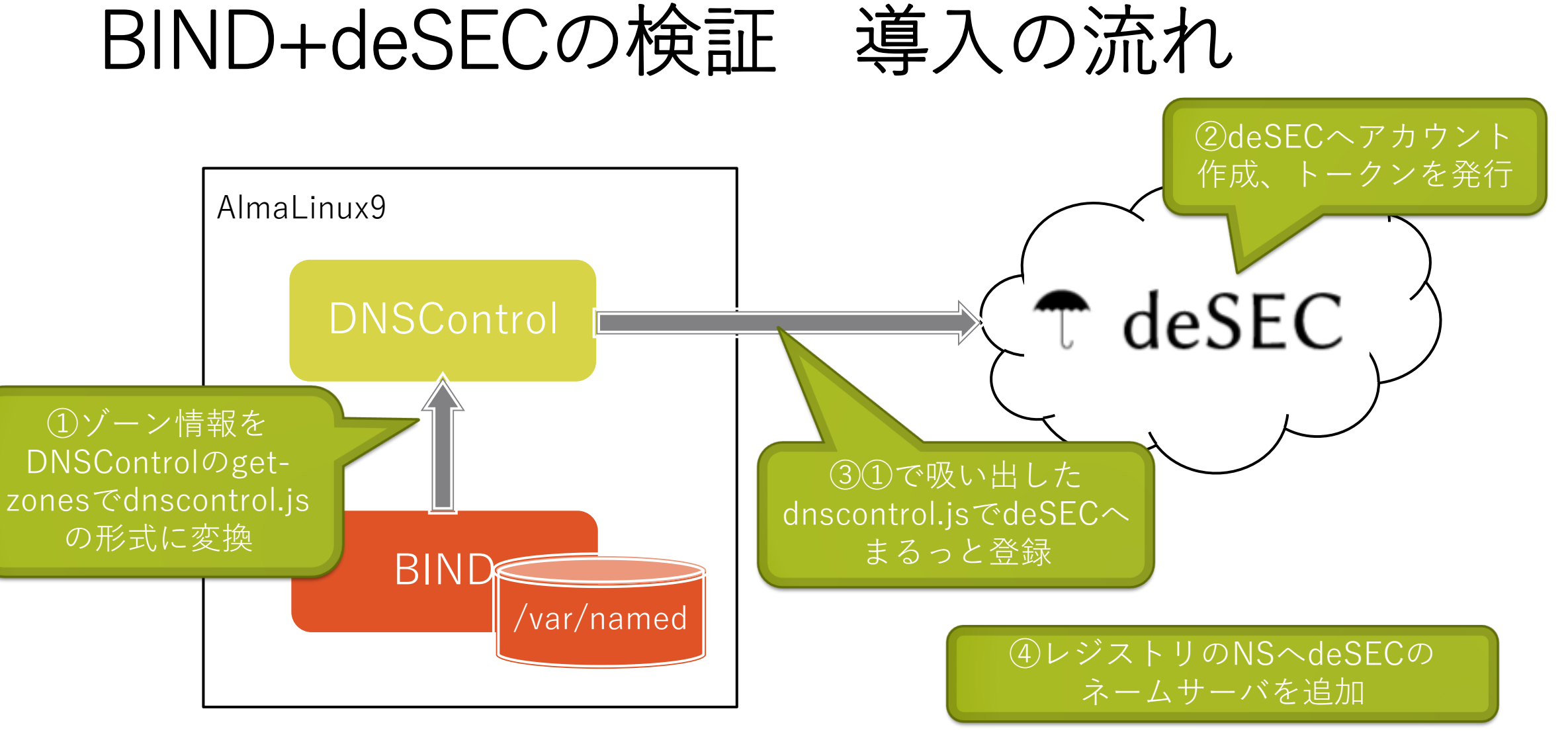

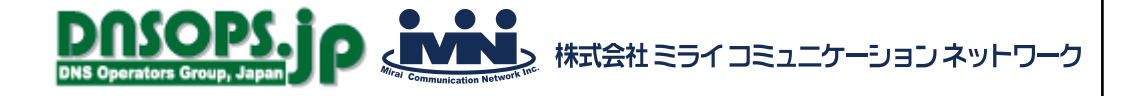

### BIND+deSECの検証 BINDから吸い出す

- DNSControlでget-zonesするための準備をする
	- Creds.jsonファイルを作る

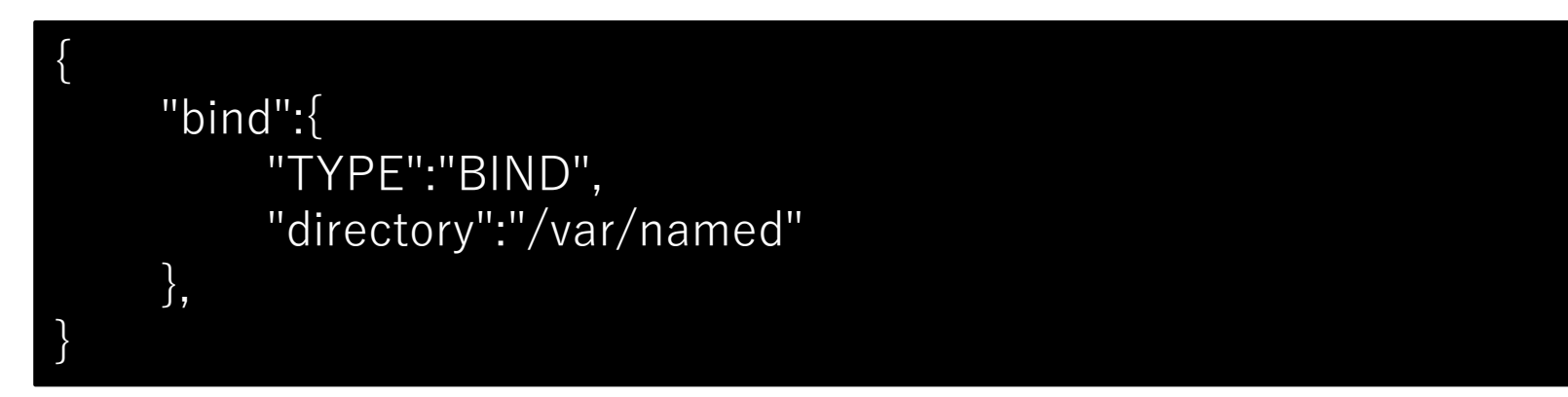

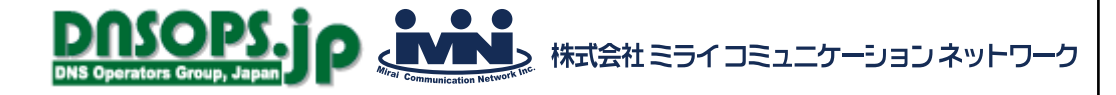

## BIND+deSECの検証 get-zonesの実行

• dnscontrol get-zonesを実行してdnsconfig.jsの形式に変換する

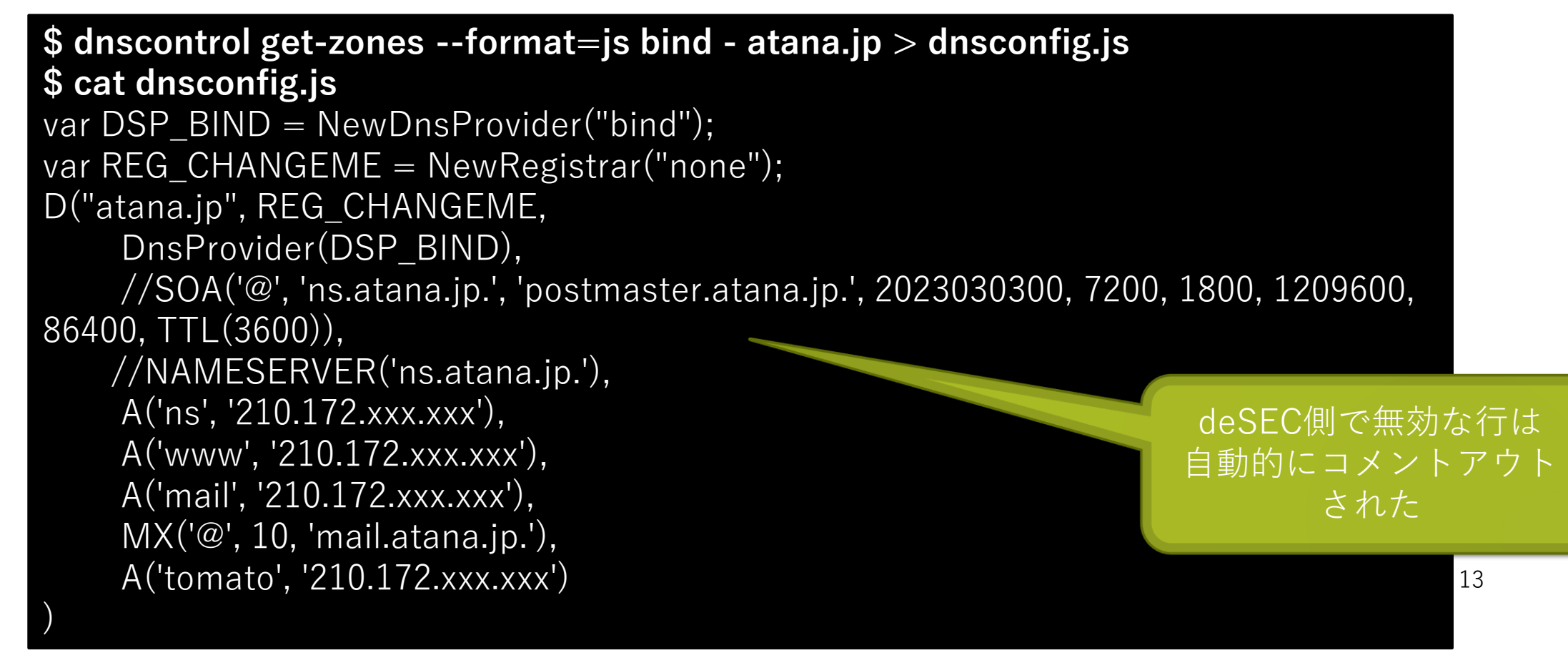

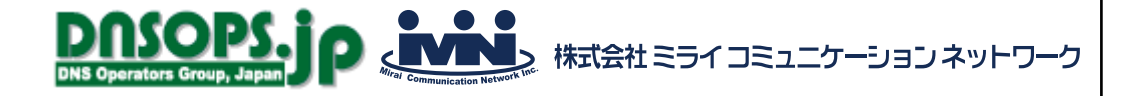

一度だけ表示されるので

#### BIND+deSECの検証 トークンの発行

- deSECでアカウントを作成、トークンを発行
	- 有効期限、アクセス元IPアドレスを指定する

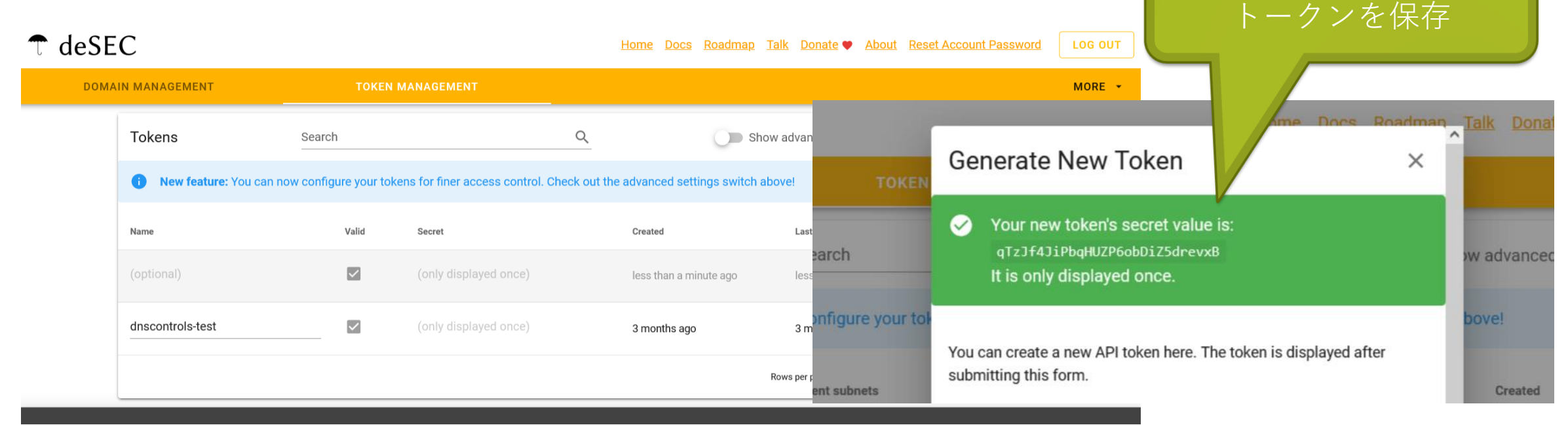

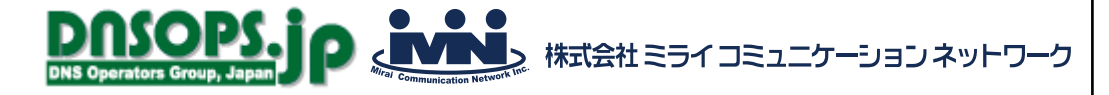

## BIND+deSECの検証 登録の準備

• deSECへ登録する準備(creds.jsonとdnsconfig.jsを編集)

{ **"desec": { "TYPE": "DESEC", "auth-token": "FKrKk6mY\*\*\*\*\*\*\*\*\*\*\*\*\*\*\*\*\*\*" },** "bind":{ "TYPE":"BIND", "directory":"/var/named" } } deSECの記述を追加 取得したトークンを指定 BINDとdeSECに対して

var REG\_NONE = NewRegistrar("none"); // No registrar. **var DSP\_DESEC = NewDnsProvider("desec"); // deSEC** var DNS\_BIND = NewDnsProvider('bind'); // ISC BIND. D("atana.jp", REG\_NONE, **DnsProvider(DSP\_DESEC),** DnsProvider(DNS\_BIND), 更新をかけるよう編集

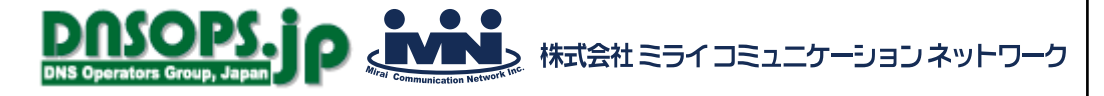

## BIND+deSECの検証 deSECへ登録

#### • deSECへレコードを登録する

#### **\$ dnscontrol push**

\*\*\*\*\*\*\*\*\*\*\*\*\*\*\*\*\*\*\*\*\*\* Domain: atana.jp

1 correction #1: GENERATE\_ZONEFILE: 'atana.jp'. Changes: DELETE NS atana.jp ns.atana.jp. ttl=3600

WRITING ZONEFILE: /var/named/atana.jp.zone SUCCESS! 1 correction #1: Changes: CREATE A ns.atana.jp 210.172.xxx.xxx ttl=3600 DELETE A test.atana.jp 1.2.3.4 ttl=3600 MODIFY A tomato.atana.jp:  $(1.2.3.5 \text{ tt} = 3600)$  ->  $(210.172.xxx.xxx \text{ tt} = 3600)$ SUCCESS! Done. 2 corrections.

deSECへ登録が SUCCESS!

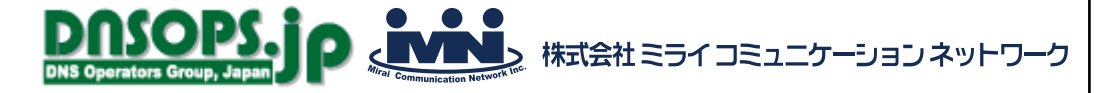

### BIND+deSECの検証 deSECで確認

#### • deSECの管理画面で確認する

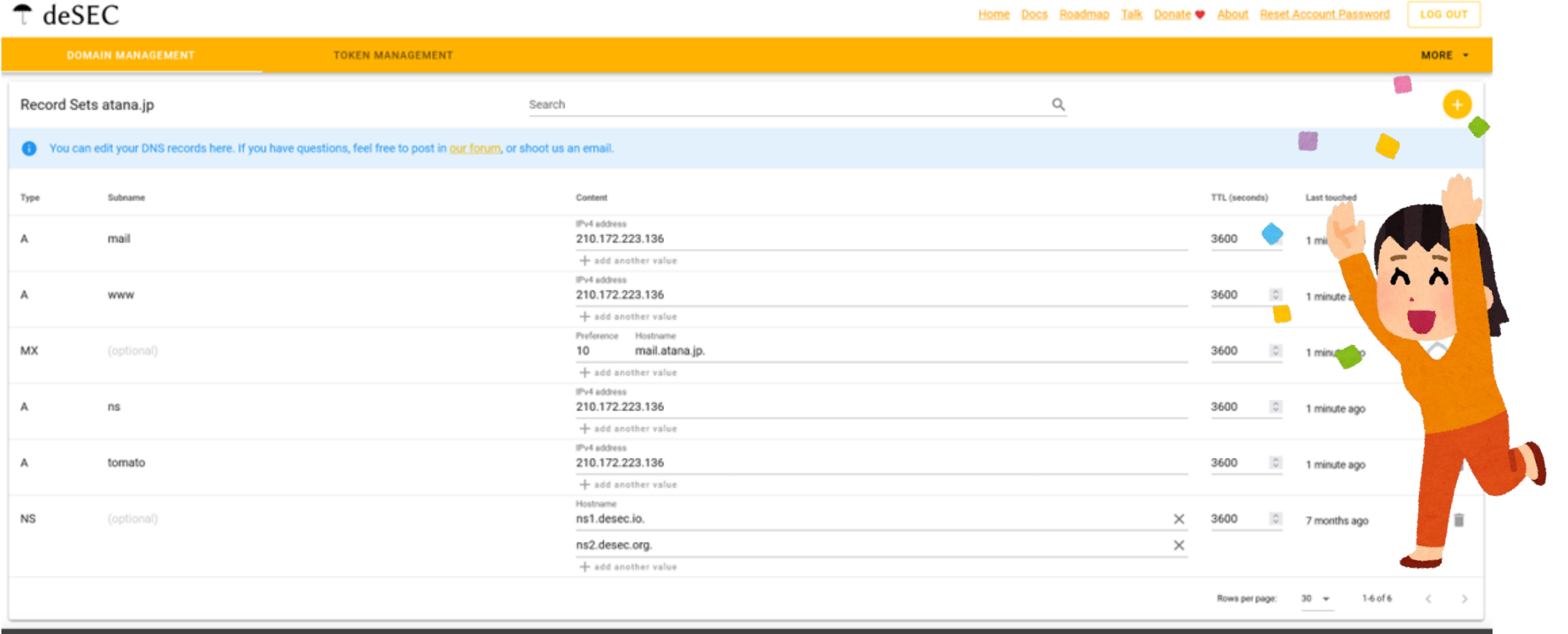

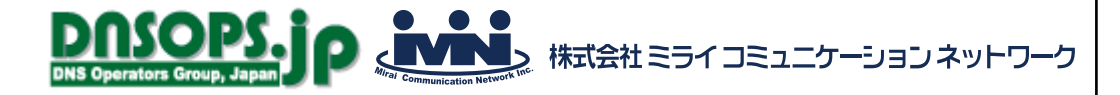

#### BIND+deSECの検証 その後の運用

• その後のレコード更新などの運用はDNSControlで管理できそう

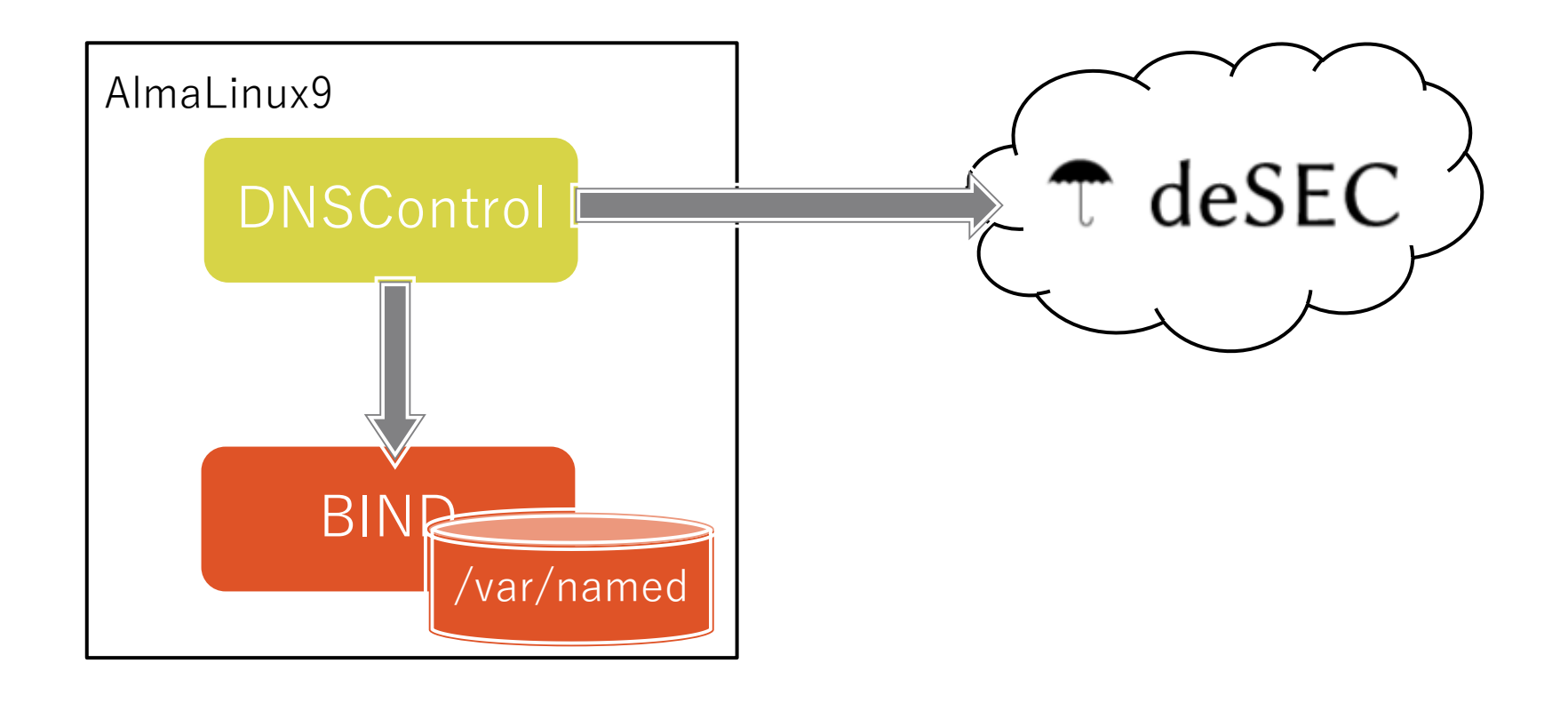

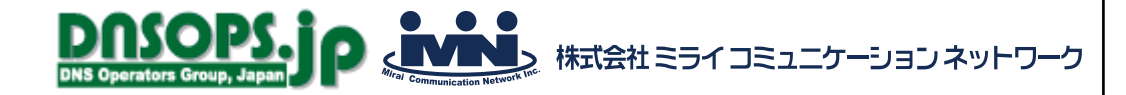

#### 使ってみて気になったこと

- BINDはゾーンファイルの更新まででreloadはされない →ファイルのタイムスタンプをみてreloadをかける仕組みなど必要そう
- 複数のDNSプロバイダに更新を行い、片方が失敗したときはどうなるの? →両方更新されなかった
- SOAレコードは一緒にできる? →deSECは自動なのでできなかった…

\$ host -t SOA atana.jp ns1.desec.io atana.jp has SOA record get.desec.io. get.desec.io. 2023043881 86400 3600 2419200 3600

→SOAレコードがDNSプロバイダごとに違うとどんな問題あるだろう?

• DNSプロバイダへはどのポートでアクセス? →deSECはhttps

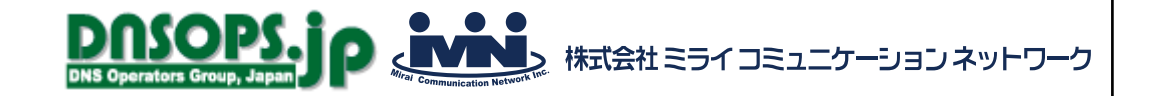

#### まとめ

- DNSControl、使ってみるための最初の導入はやさしい
- 各DNSプロバイダのAPIの仕様を吸収してくれるので、DNSプロバイダ間の 移行が簡単にできる
	- オンプレからクラウドへの移行も簡単
	- 管理画面からひとつひとつ登録したり、APIの使い方を学習する手間がはぶける
	- 変数やマクロが使えるのは便利
- DNSSEC署名ありは今後ためせるといい

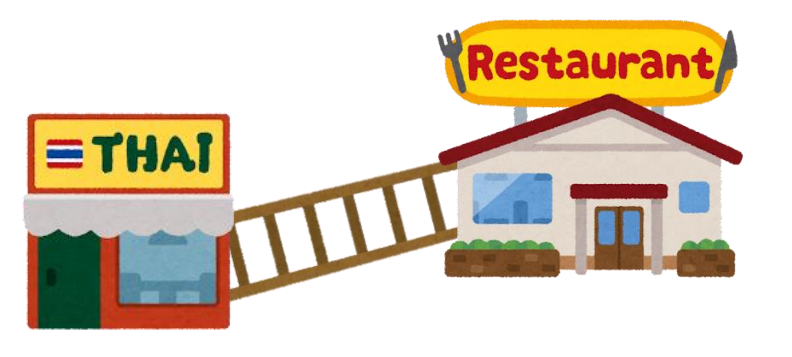